**InjectTunnel Crack With Registration Code [Mac/Win] [March-2022]**

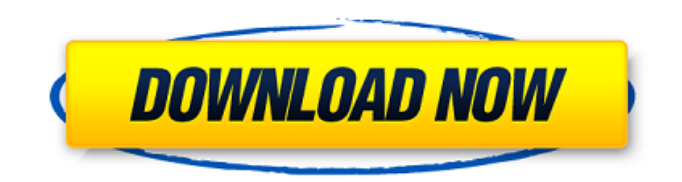

## **InjectTunnel Free**

Introducing InjectTunnel Torrent Download - a small utility for ATI graphics card overclocking and power management control! InjectTunnel uses the native Overdrive interface from ATI Catalyst display driver to change core and memory clocks for 3D full-screen or 3D desktop modes. This means the new clocks are applied when a 3D mode is activated. The utility can be used to control a fan speed of the graphics card too. You can even disable fan speed at all! Besides, InjectTunnel measures two independent GPU temperatures by using thermal diodes, reports the current performance state of the GPU, current VRAM and GPU frequencies, GPU voltage, GPU usage, PCI-E clock frequency and PCI-E bus width. InjectTunnel features an intuitive and user-friendly interface that helps to use the utility immediately. Enjoy! InjectTunnel Features: - Allows you to quickly change GPU and GPU memory clocks for different profiles - Reads GPU and GPU memory clock changes - Gives you the possibility to control the graphics card fan speed - Measuring GPU temperatures with thermal diodes - GPU, GPU memory and PCI-E frequency reporting - CPU Frequency Reporting: - Current CPU states: idle, C0, C1, C2 and C3 - CPU clock scaling: enabled/disabled - CPU voltage reporting: current and target - The current performance state: on/off - Advanced graphics card power management and control, preset values, InjectTunnel FAQ: 1. How to install InjectTunnel? 1) Download the application and unzip it. 2) Copy all files (except extracted zip folder) in "\unzippedfolder" 3) Press "Install" button 4) Press "Ok" and you are done! 2. What is InjectTunnel? InjectTunnel is an utility designed to help you to adjust your graphics card power management, especially for multi-GPU systems. This application will allow you to change the power management states (balanced, high performance, etc) and adjust the clock speeds for the different scenarios. The application is intuitive, you can change the settings you need easily and quickly. For each scenario, you can also control the graphics card fan speed or toggle the performance mode on/off. 3. Does InjectTunnel have an installer? No, InjectTunnel does not

#### **InjectTunnel Crack + License Keygen**

------------------------------------------------- InjectTunnel Product Key is a utility for adjusting graphics card memory and processor frequency within available memory and clock speed setting of the graphics card. In case graphics card is overclocked to a position where the optimal performance level cannot be reached, you can set a new clock-frequency by changing the setting via InjectTunnel. Also the fan speed can be adjusted, so this way it's possible to cool down the graphics card under heavy load. InjectTunnel can be used to control a GPU fan speed independently (e.g. you want to cool down the card but not a CPU fan). InjectTunnel allows for defining two temperatures as target values. These temperatures are recorded by GPU thermal diodes, and they represent the temperature values of both graphics cards and the CPU. The CPU temperature is reported based on the fact that graphics cards as well as the CPU are cooling fans. You also can define an ID for a graphics card if you own several such graphics cards. With "Memdump" the memory is saved to a file. The file can be used to export all memory settings, such as GPU core and memory frequencies, GPU core voltage, and memory voltage. Features: - Injects a new GPU core and memory frequency into existing NVIDIA or ATI graphic card settings - Allows you to define the values of GPU core and memory frequencies - Allows you to define the values of GPU core and memory clock speeds - Allows you to define two temperature target values, which are recorded by two thermal diodes within the graphics card - Allows for saving a memory dump into an XML file - Allows you to view the settings of the graphics card - Allows you to directly switch to Catalyst display driver to increase core and memory clock for 3D desktop mode. Or for 3D full-screen mode with the help of Catalyst's Overdrive - Allows you to configure a GPU fan speed independently from the GPU core clock and memory clock - Allows you to shutdown fan speed of the graphics card if available - Allows you to view current GPU core frequency, GPU core voltage, GPU memory frequency and GPU memory voltage - Allows you to save the changed settings into a file. The saved file can be exported with Memdump to a standard XML

file. - Allows you to show coresave mode image with Memdump or display current GPU and memory clock settings - Allows you to set GPU core clock and memory clock manually - Allows you to use ATI Overdrive b7e8fdf5c8

## **InjectTunnel Download For PC**

--- + # Initial launch The application features a nice GUI that is easy to use. It helps to manually move the On/Off switch to control the injection of custom thermal or core and memory overclocking parameters. Initial launch informs you that the utility has been installed, but the menu and other windows will be displayed only after the utility is used for the first time.  $+$  # Basics -Change overclocking and power management settings - Threaded usage of resources  $+$  # Overview + # Features - Change the GPU fan speed - Change the OpenGL Memory Clock (Graphics Processor Units Clock) - Change the core CPU Clock (Advanced Microcontroller Unit Clock) - Change the VRAM Clock (Video Memory Clock) - Change core and memory overclocking (varies depending on current GPU temperature) - Change the fan speed of the graphics card - Change the fan speed of the graphics card when running a full-screen game - Change the fan speed of the graphics card when running a desktop - Monitoring of two independent GPU temperatures - Monitoring of the fan speed of the graphics card - Monitoring of the PCI-E bus width - Monitoring of the PCI-E bus clock - Monitoring of the PCI-E bus clock + # Settings + # Start !=!=!=!=!= # Arguments: !=!=!=!= # Example: \$ injecttunel -core 0x400200 -memory 0x4100020 -fps 50 # Keep !=!=!=!=!=!=!=!=!=!=!=!=!=!=!=!=!=!=!=!=!=!=!=!=!=!=!=!=!=!= !=!=!=!=!=!=!=!=!=!=!=!=!=!=!=!=!=!=!=!=!=!=!=!=!=!=!=!=!=!=!=!=!= !=!=!=!=!=!=!=!=!=!=!=!=!=!=!=!=!=!=!=!=!=!=!=!=!=!=!=!=!=!=!=!=

#### **What's New in the?**

The InjectTunnel application was designed to be a small utility for ATI graphics card overclocking and power management control. InjectTunnel uses the native Overdrive interface from ATI Catalyst display driver to change core and memory clocks for 3D full-screen or 3D desktop modes. This means the new clocks are applied when a 3D mode is activated. The utility can be used to control a fan speed of the graphics card too. You can even disable fan speed at all! Besides, InjectTunnel measures two independent GPU temperatures by using thermal diodes, reports the current performance state of the GPU, current VRAM and GPU frequencies, GPU voltage, GPU usage, PCI-E clock frequency and PCI-E bus width. InjectTunnel features an intuitive and user-friendly interface that helps to use the utility immediately. Enjoy! More Info and/or Disclaimer: This application is a free software. However, the author cannot guarantee the time or effort spent in proper support and maintenance of the program. In other words, the author does not guarantee the quality, safety and security of this software, etc. Please use the product at your own risk. Feel free to report bugs in the issue tracker at Right click in the middle of the game, no matter where you are inside the game. You can switch modes, select multisampling, enable acceleration, view performance information, get details about drivers, activate V-Sync, change resolution, or disable hardware acceleration completely. This is an alternative the Radeon Control Center. It uses command line to work. Run the gksudo gedit /usr/bin/rgcc\_start. Copy the file and modify the value of DISPLAY X to 7. Update the value of DISPLAY Y to 7. Update the value of DISPLAY\_WIDTH to 1280. Afterwards, you can restart the computer to apply the changes. Is there a solution? A: You can replace the script below with the one you have. #!/bin/bash export DISPLAY\_X=7 export DISPLAY\_Y=7 export DISPLAY\_WIDTH=1280 echo "Starting RadeonControl..." \$DISPLAY\_X gedit /usr/bin/rgcc\_start \$DISPLAY\_Y gedit /usr/bin/rgcc\_start \$DISPLAY\_

# **System Requirements For InjectTunnel:**

STORY This story takes place in Tokyo, Japan on February 4th, 2014. The events of this tale are taking place at the training center of the Akureyama Police Department. This is a visual novel. The player will make choices about what happens during the story. If you can't play it on a computer or your computer doesn't run the game, you can try playing it on a smart phone or tablet. In addition to the visual novel, there is a handy

[https://blooder.net/upload/files/2022/07/KxmrMk8UImzUsKLtFagB\\_04\\_a8040b13aede1160933c1babe](https://blooder.net/upload/files/2022/07/KxmrMk8UImzUsKLtFagB_04_a8040b13aede1160933c1babe52de129_file.pdf) [52de129\\_file.pdf](https://blooder.net/upload/files/2022/07/KxmrMk8UImzUsKLtFagB_04_a8040b13aede1160933c1babe52de129_file.pdf) <https://kjvreadersbible.com/jihosoft-photo-eraser-download-3264bit/>

<https://radiant-taiga-41433.herokuapp.com/RAMMon.pdf>

[https://projetandosolucoes.com/divx-web-player-1-4-2-crack-with-serial-key-free-](https://projetandosolucoes.com/divx-web-player-1-4-2-crack-with-serial-key-free-download-2022-latest/)

[download-2022-latest/](https://projetandosolucoes.com/divx-web-player-1-4-2-crack-with-serial-key-free-download-2022-latest/)

<https://ibipti.com/alzip-55086-free-download-updated-2022/>

<https://www.customweb.com/sites/default/files/webform/dalacic629.pdf>

<https://www.waefler-hufbeschlag.ch/wp-content/uploads/2022/07/Loaf.pdf>

<https://golden-hands.co/firmwaretablesview-crack-download-updated-2022/>

<https://innovacioncosmetica.com/strfinfo-free-license-key-free-2022/>

<https://enterpack.ca/wp-content/uploads/2022/07/jailar.pdf>

[http://weymouthma.pt7.vt-](http://weymouthma.pt7.vt-s.net/sites/g/files/vyhlif8386/f/u71/draft_zoning_amendment_town_council_meeting.pdf)

[s.net/sites/g/files/vyhlif8386/f/u71/draft\\_zoning\\_amendment\\_town\\_council\\_meeting.pdf](http://weymouthma.pt7.vt-s.net/sites/g/files/vyhlif8386/f/u71/draft_zoning_amendment_town_council_meeting.pdf)

<http://escortguate.com/wp-content/uploads/2022/07/orrvalo.pdf>

<https://itoflies.com/print-screen-deluxe-crack-product-key-3264bit/>

<https://www.kaweraudc.govt.nz/system/files/webform/submissionsap2020/feltzyme223.pdf> <http://infoimmosn.com/?p=15346>

[https://arseducation.com/wp-content/uploads/2022/07/Bug\\_Head\\_Canter\\_Crack.pdf](https://arseducation.com/wp-content/uploads/2022/07/Bug_Head_Canter_Crack.pdf) <http://bitcointrading.se/?p=7566>

<https://dragalacoaching1.com/lrsuperkeys-crack-activation-code-with-keygen/>

[https://gentle-shore-13229.herokuapp.com/PhotoSuit\\_Professional.pdf](https://gentle-shore-13229.herokuapp.com/PhotoSuit_Professional.pdf)

[https://www.medalscustom.com.au/sites/www.medalscustom.com.au/files/webform/Free-Flash-Card-](https://www.medalscustom.com.au/sites/www.medalscustom.com.au/files/webform/Free-Flash-Card-Maker.pdf)[Maker.pdf](https://www.medalscustom.com.au/sites/www.medalscustom.com.au/files/webform/Free-Flash-Card-Maker.pdf)